## Dafny

Testing, Quality Assurance, and Maintanance Winter 2020 Prof. Arie Gurfinkel

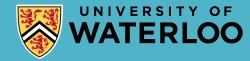

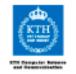

# Wasn't that easy?! Problems with bugs in your code? Doctor Rustan's tool to the rescue!

When: Tuesday March 20, 2012 at 13:15 - 15:00 Where: E1, Osquars backe 2, KTH

http://www.csc.kth.se/tcs/seminarsevents/rustanleino.php

Get to know how debugging your code gets the simple look and feel of spell checking in Word.\* See some of the latest and most exciting research in formal verification deployed in action. This will be a hands-on tutorial, so bring your own laptop to try it out for yourself.

Rustan Leino from Microsoft Research is a worldleading expert in the area. Those who have seen his presentations know why programming is coo

You don't want to miss this!

1) Your mileage may eary. Do not use when operating heavy muchinery. Prolonged excitement from using programming tools may cure drowsiness. Some users report a sensation of increased and irresistible social attraction. f you experience bug withdrawal, consider collecting pet armadilididae.

#### Dafny

Programming language designed for *reasoning* 

Language features drawn from:

```
if, while, :=, class, ...
Functional programming
  function, datatype, codatatype, ...
Proof authoring
  lemma, calc, refines, inductive predicate, ...
```

Program verifier

Integrated development environment (IDE)

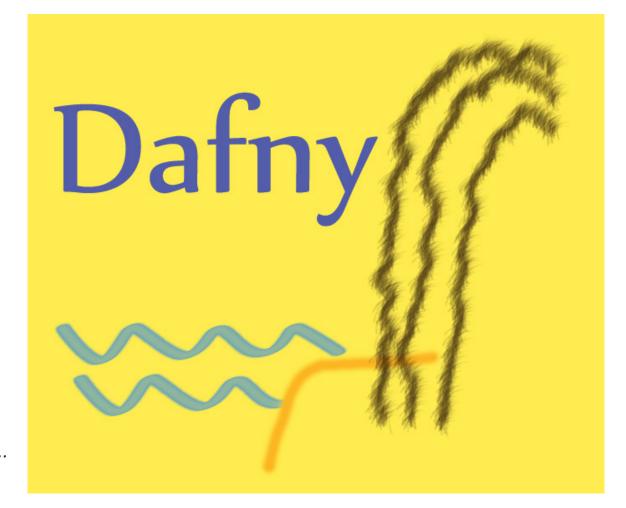

## Using Dafny

Dafny plugin in VSCode

(Dafny mode in Emacs)

In web browser at

http://rise4fun.com/dafny

https://github.com/dafny-lang/dafny

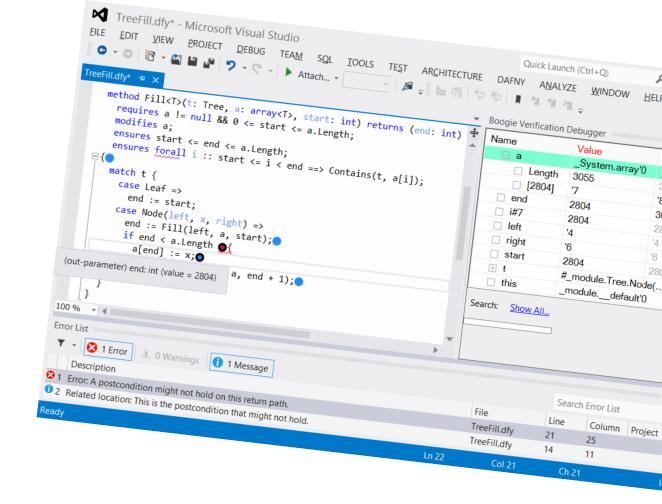

#### Involving the programmer

Opportunities

Tool's analysis can be customized and targeted

Allows interaction with tool, like a programmer's apprentice

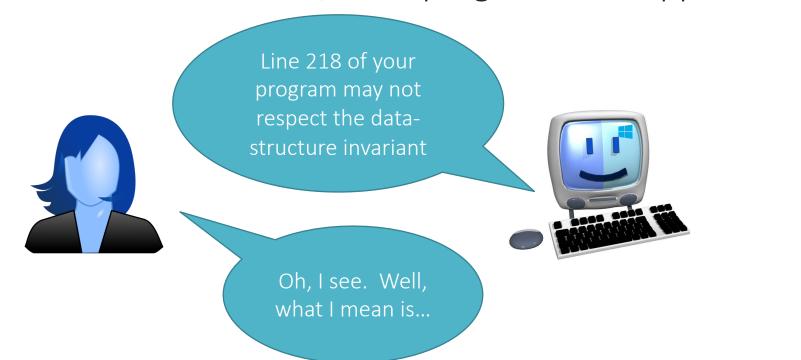

## Projects that involve the programmer

```
Paris Metro line 14 brake system (B)
```

seL4 Verified (Haskell, Isabelle/HOL, C)

CompCert (Coq)

Ironclad (Dafny)

• • •

## Common among these projects:

- Tool is part of development process
- Specifications, code, proofs developed together
- No legacy code

#### Involving the programmer

- Paris Metro line 14 brake system (B)
- seL4 Verified (Haskell, Isabelle/HOL, C)
- CompCert (Coq)

Ironclad (Dafny)

Verification done by formal-method experts

Verification done by systems programmers

#### Uses of Dafny

```
In projects
ExpressOS [ASPLOS 2013]
CloudMake algorithms [FM 2014]
Ironclad Apps [OSDI 2014]
IronFleet [SOSP 2015]
In teaching
At over 30 universities
```

### Dafny pipeline

Resolution and type checking Verification Compilation

#### Reasoning about loops

A loop invariant

holds at the top of every iteration

is the *only* thing the verifier remembers from one iteration to another (about the variables being modified)

It is as if the loop body were not available

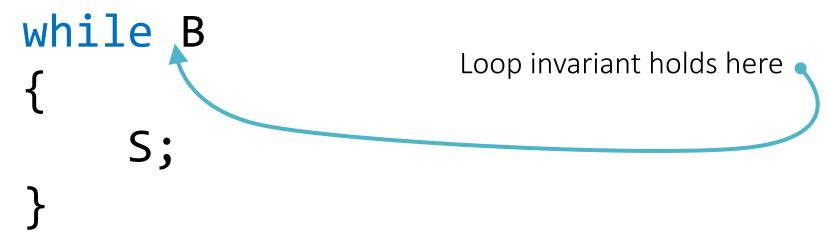

#### Use Dafny on your machine

Install Visual Studio Code + Install Dafny for Visual Studio Code

https://marketplace.visualstudio.com/items?itemName=correctnessLab.dafny-vscode

Alternative, Manual Install Dafny

https://github.com/dafny-lang/dafny

-> binary downloads and Setup

On Linux and OS X platforms, install Mono

Use in your web-browser

http://rise4fun.com/dafny

#### Conclusions

Functional-correctness verification is becoming more automatic

Dafny

Use

Teach

Extend

research.microsoft.com/dafny Papers

rise4fun.com/dafny

Use in your web browser

On-line tutorial

github.com/dafny-lang/dafny

Binaries

Sources

Discussion forum

research.microsoft.com/verificationcorner Videos -- now on YouTube

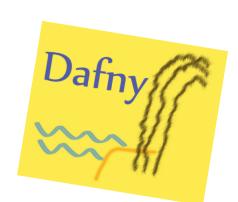

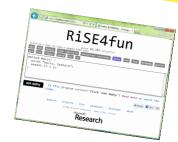

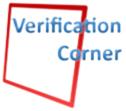